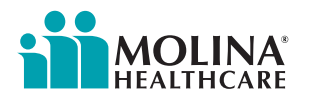

## **Provider Network Management (Authenticated) Portal Overview**

- Once a provider's pre-enrollment request is approved, the practice contact receives an email detailing the process for creating an account in the Provider Network Management (Authenticated) Portal.
- The user logs in to the portal to complete an application.
- • The system loads the applicable fields.
- A system check is done to ensure the information is complete.

## **Facility Enrollment**

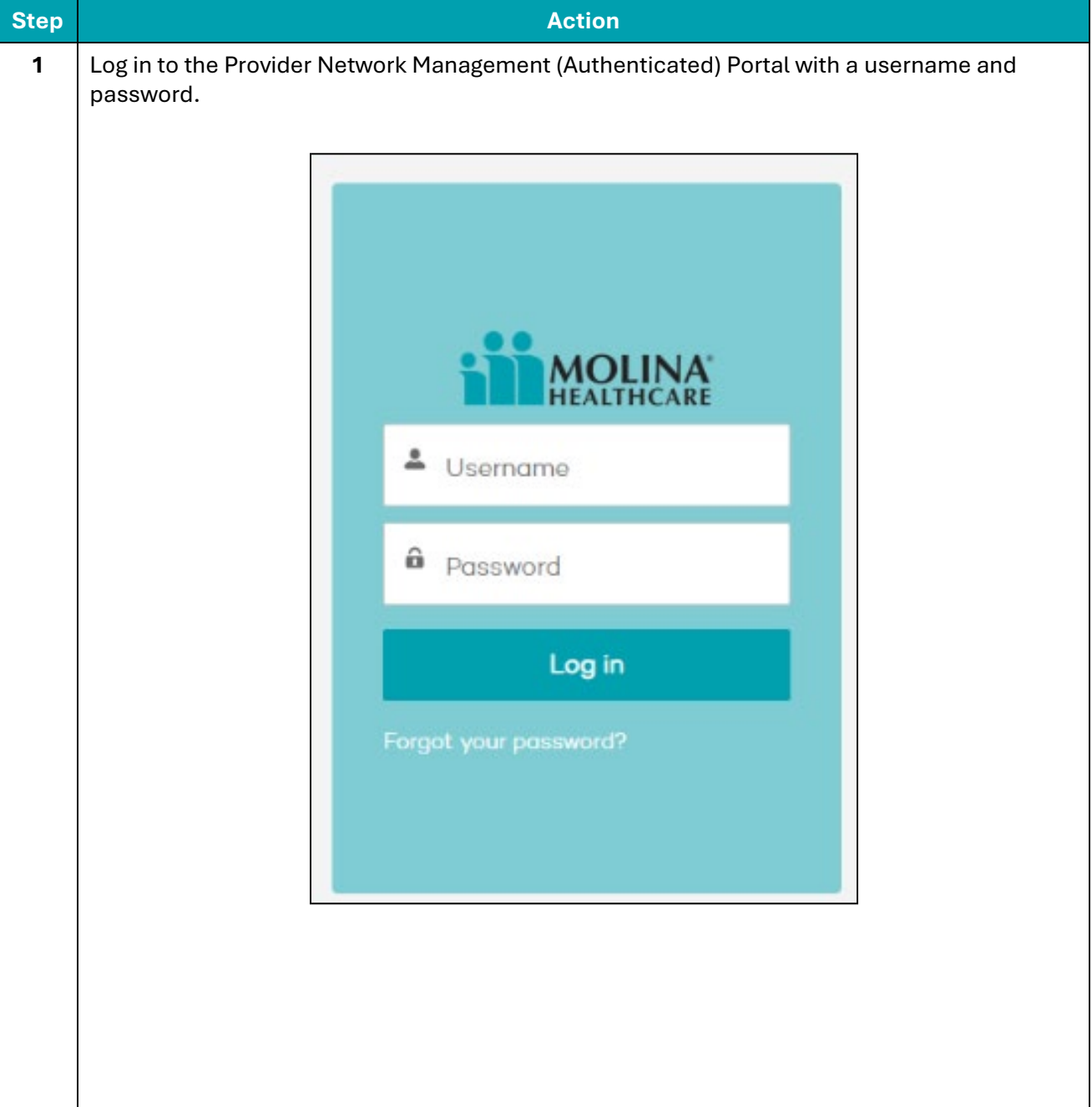

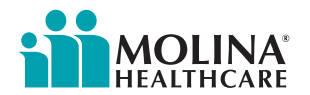

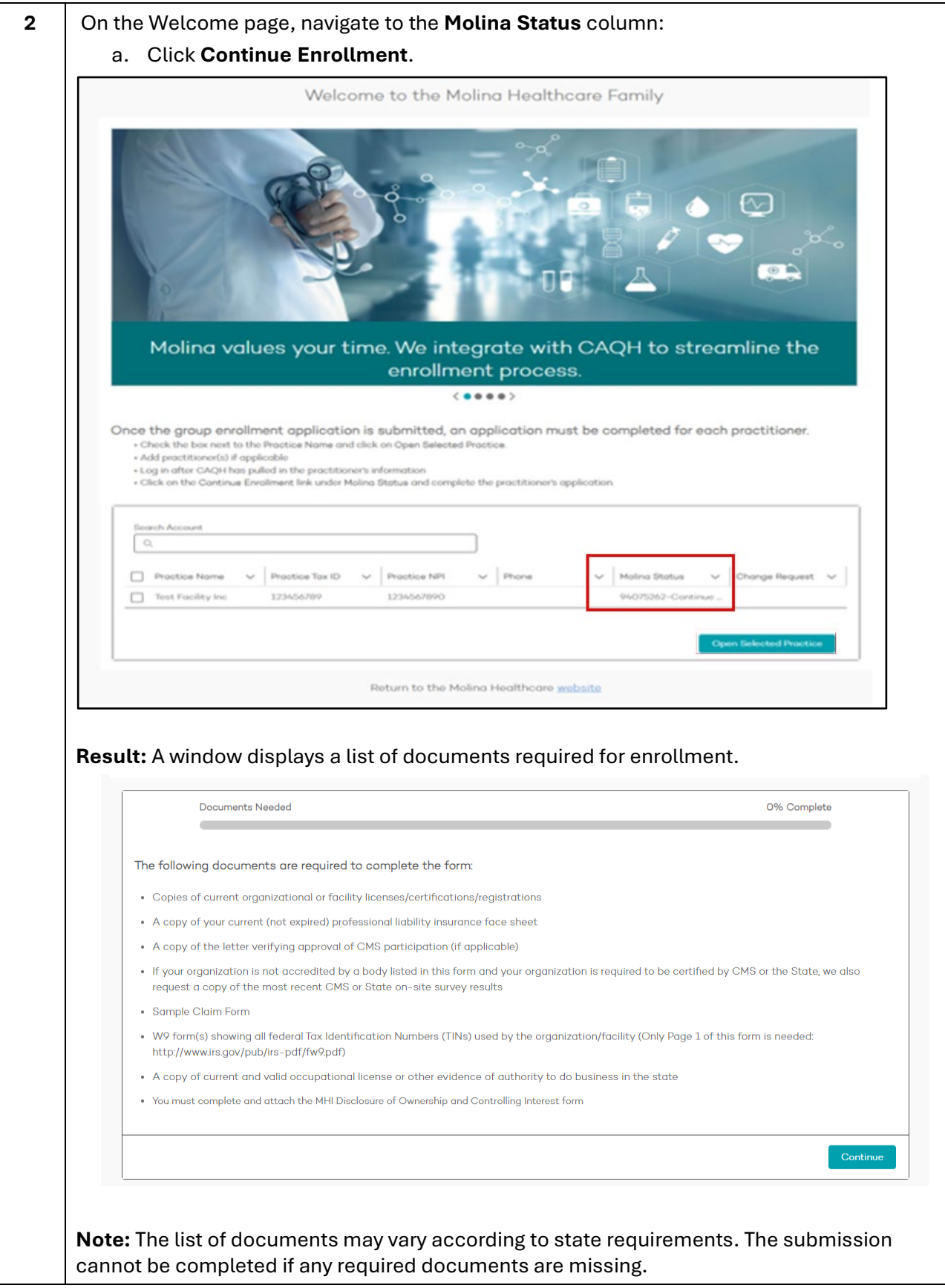

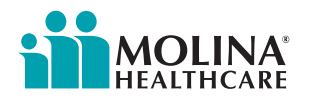

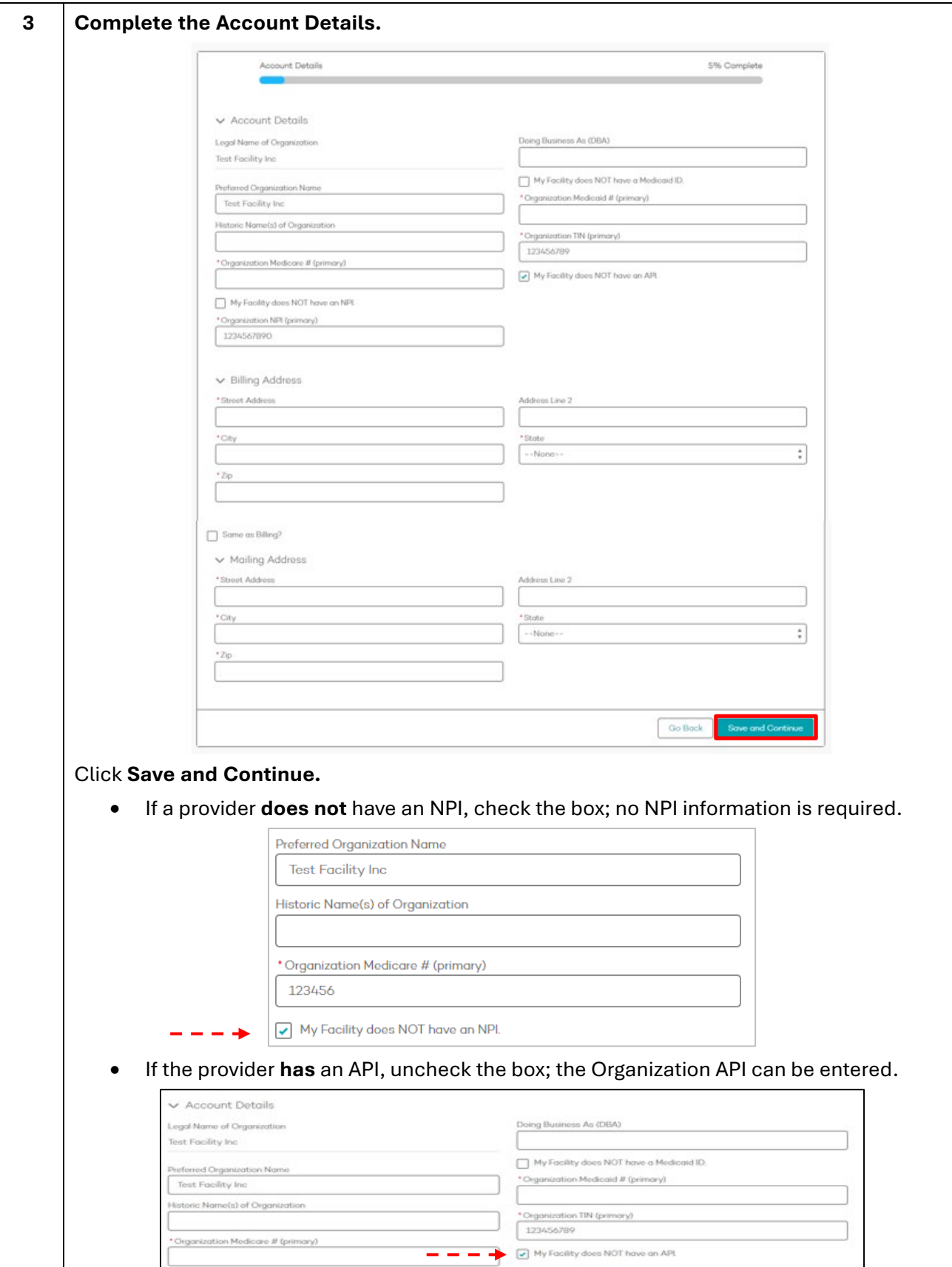

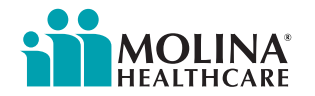

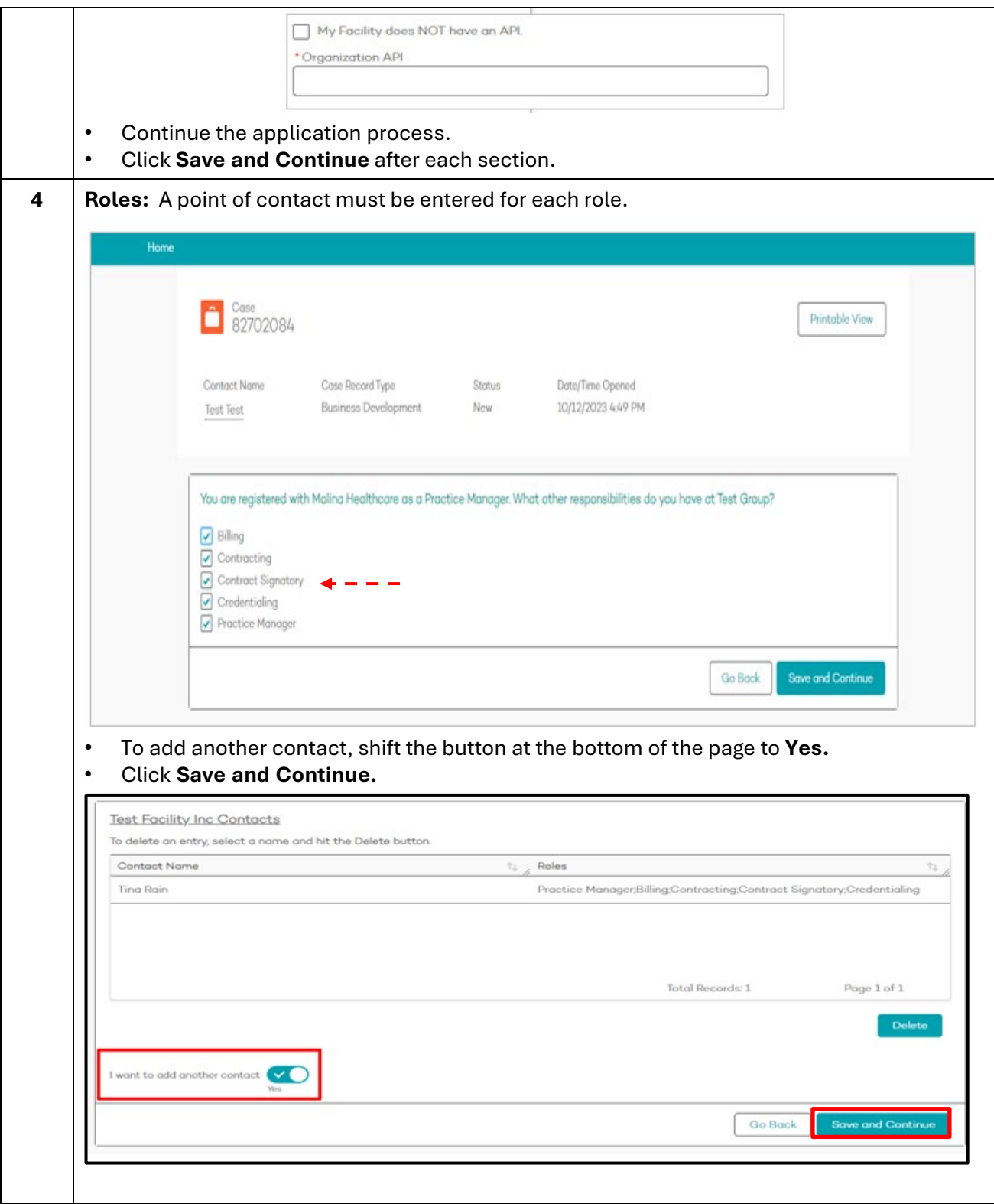

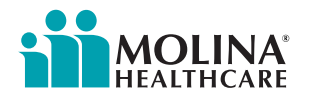

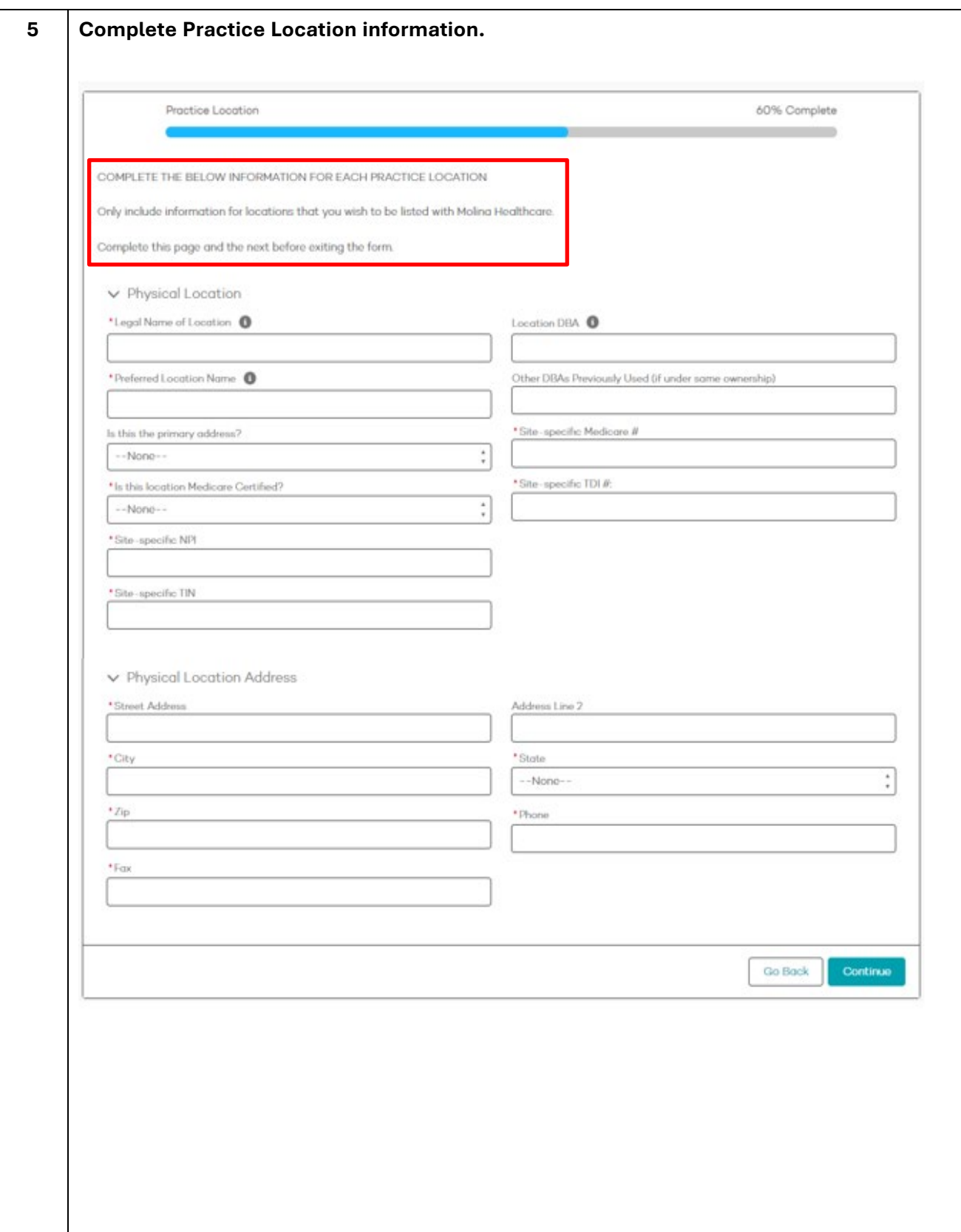

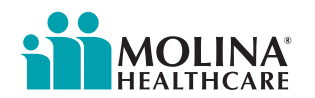

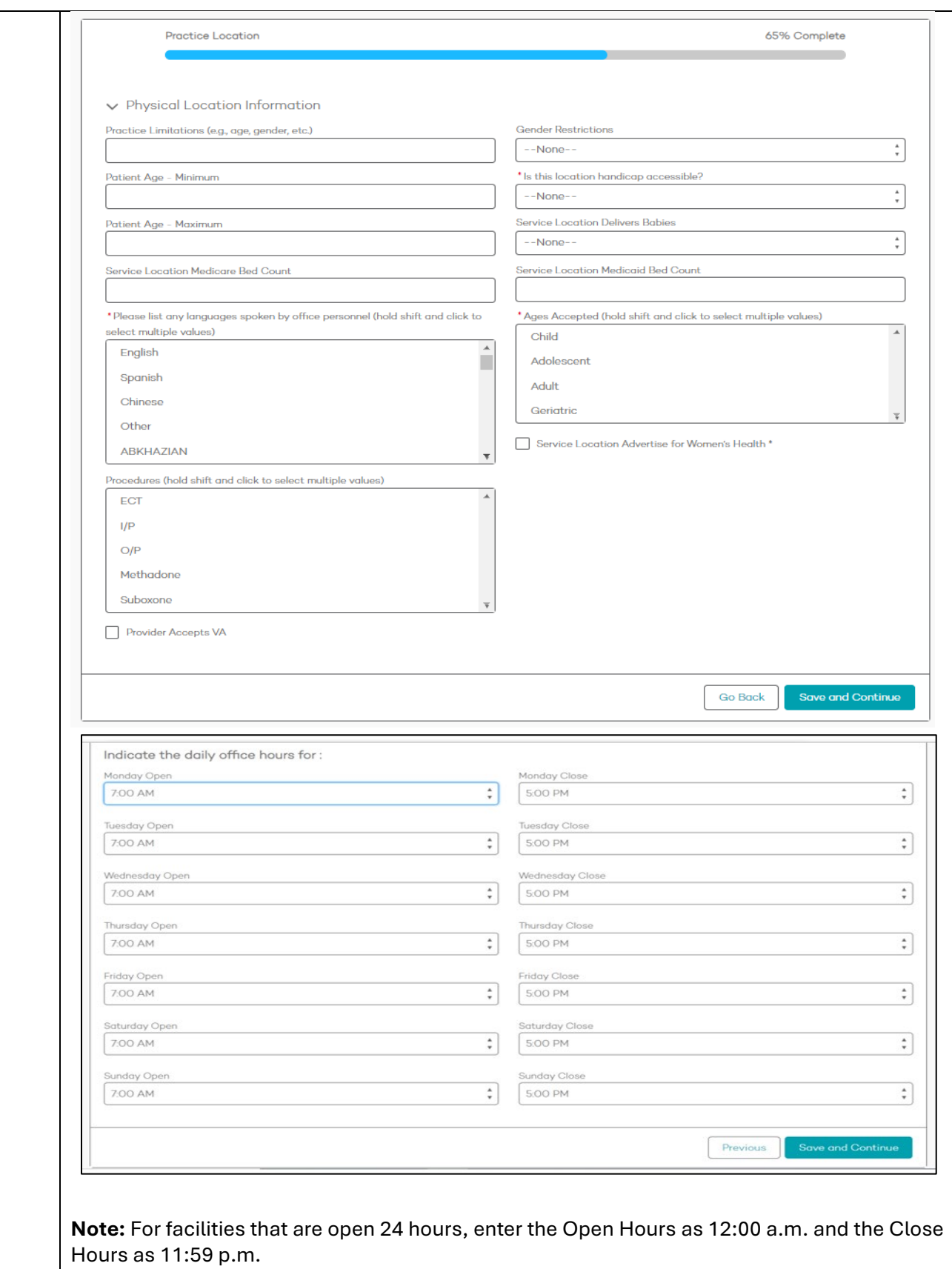

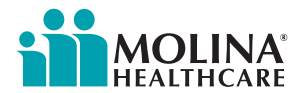

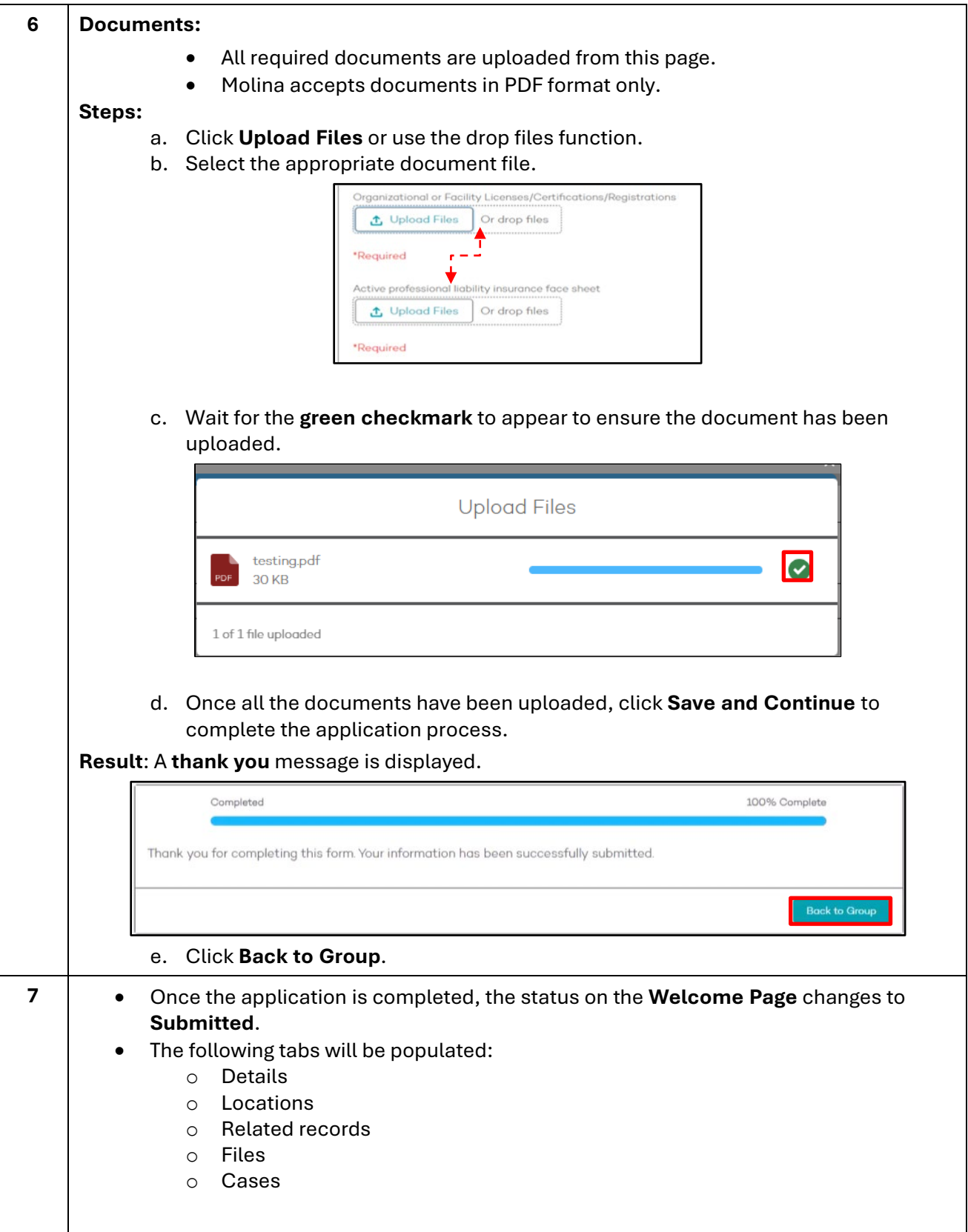

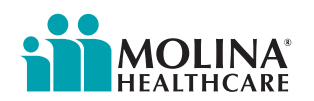

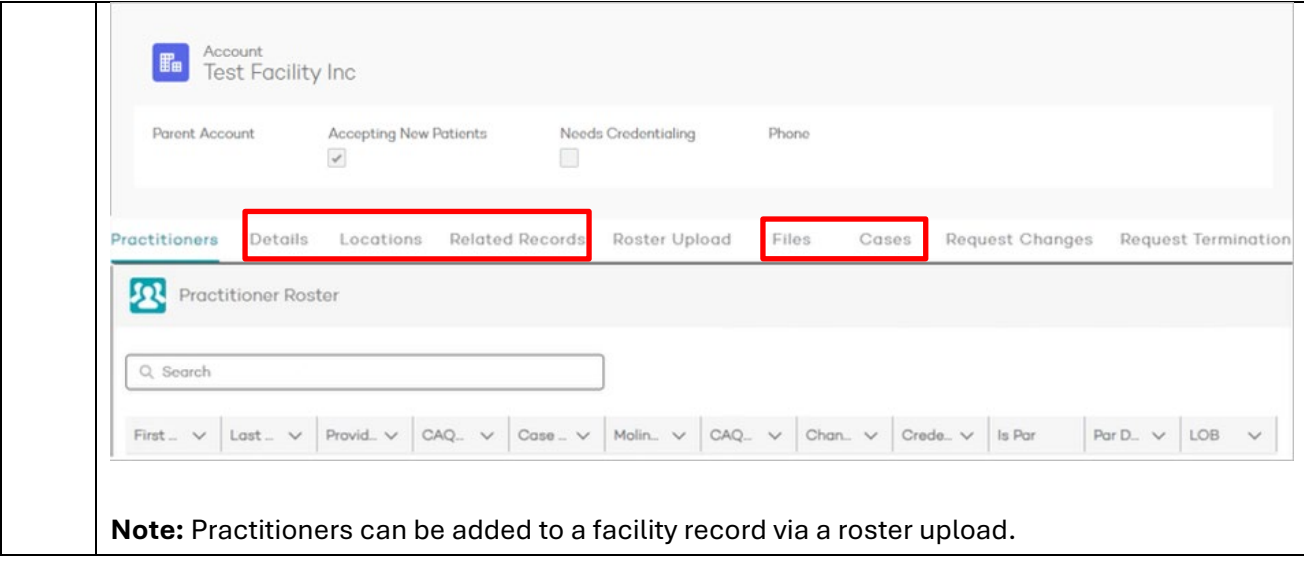